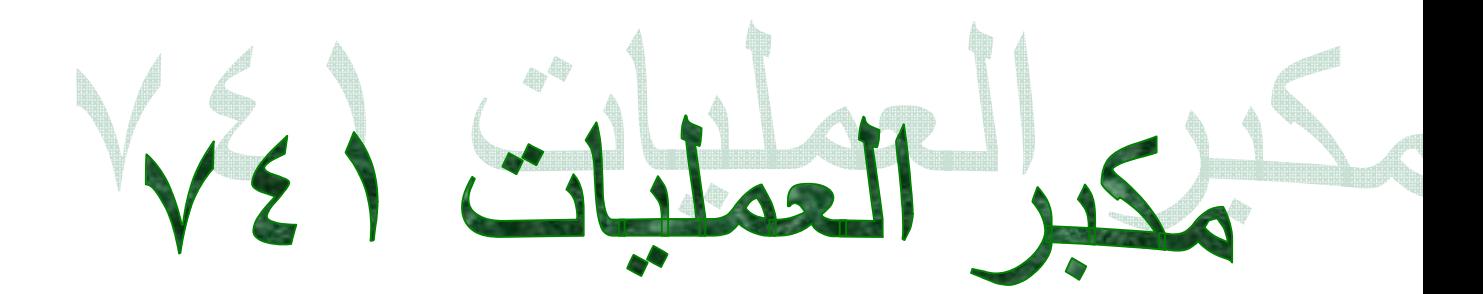

anter .essa@yahoo.com

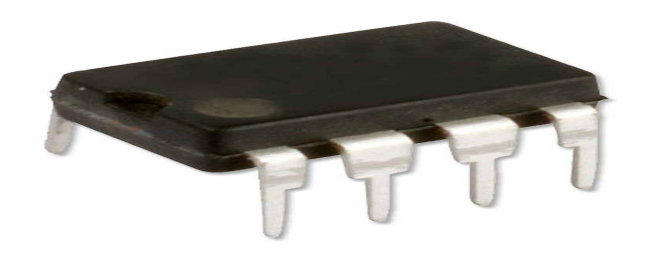

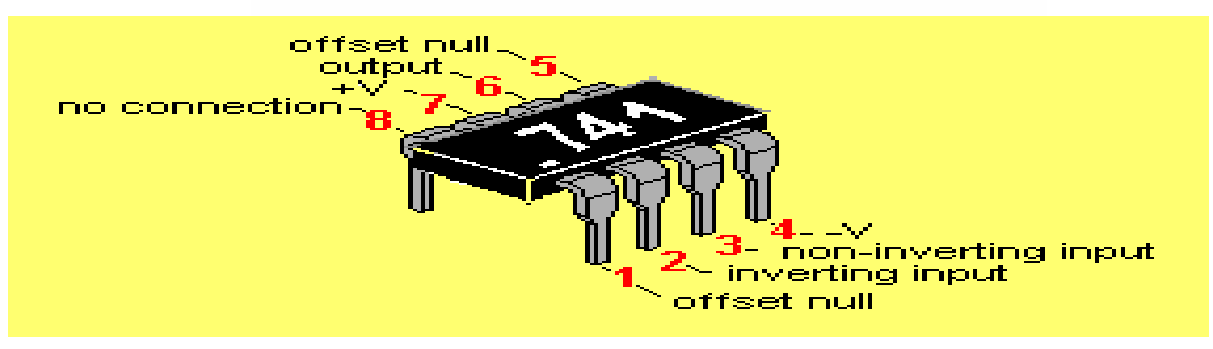

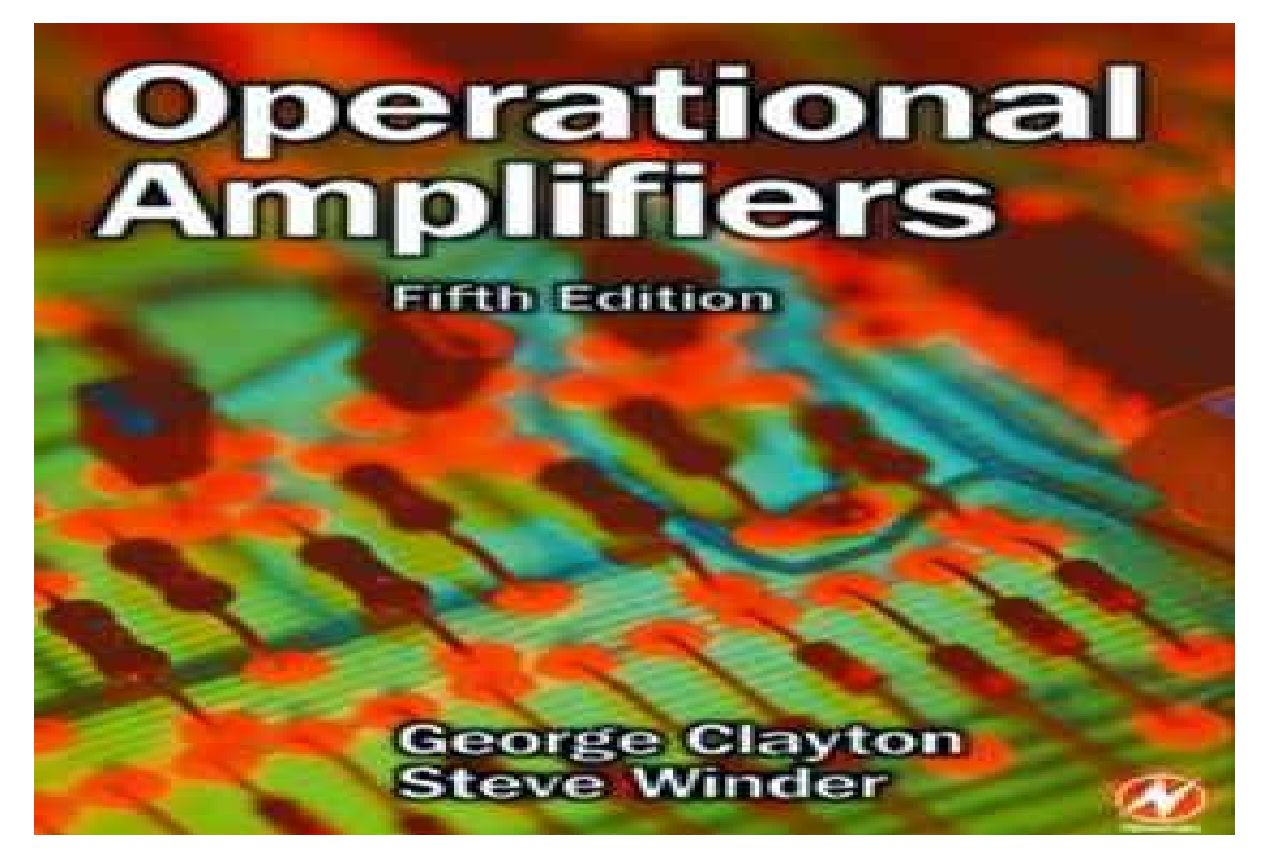

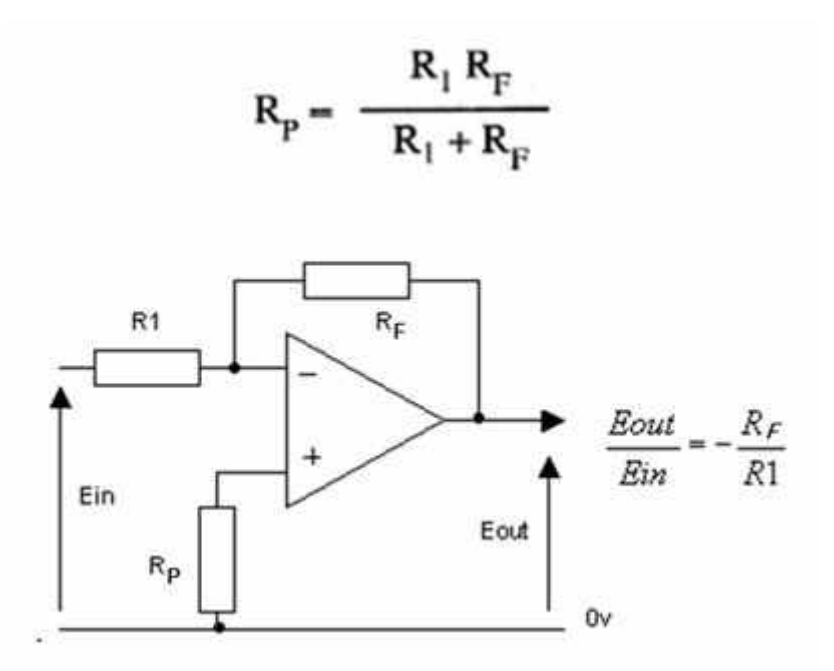

**لحسن الحظ أنه يمكن استخدام مكبر العملیات بدون الدخول فى . تفاصیل عن تركیبه الداخلى لصعوبة ذلك**

**لذلك سوف نتعامل مع الأطراف الخارجیة لمكبرات العملیات ، ويلاحظ : من رمز مكبر العملیات أن مكبر العملیات له**

**أحدھما المدخل العاكس (-) والآخر المدخل غیر Inputsمدخلان · (+)عاكس**

**. Outputومخرج ·**

**والجدير بالذكر أن ھناك أطراف أخرى لمكبر العملیات لا تظھر فى الرمز فى أغلب الأحیان . وسوف نتعرض لباقى ھذه الأطراف فیما . بعد**

**أى ) DILمن نوع 741الشكل التالى يعرض نموذجا لمكبر العملیات له أرجل فى صفین ) وكذلك مسقط أفقى يبین جمیع المداخل . والمخرج ووظیفة كل منھا**

**ويلاحظ وجود تجويف نصف دائرى على أحد جانبى الدائرة المتكاملة ، وحتى يمكن معرفة أرقام أرجل الدائرة المتكاملة تمسك الدائرة** 

**المتكاملة بالید بحیث يكون التجويف فى الیسار فتكون الرجل ويكون العد فى عكس اتجاه عقارب 1الیسرى ھى الرجل رقم الساعة**

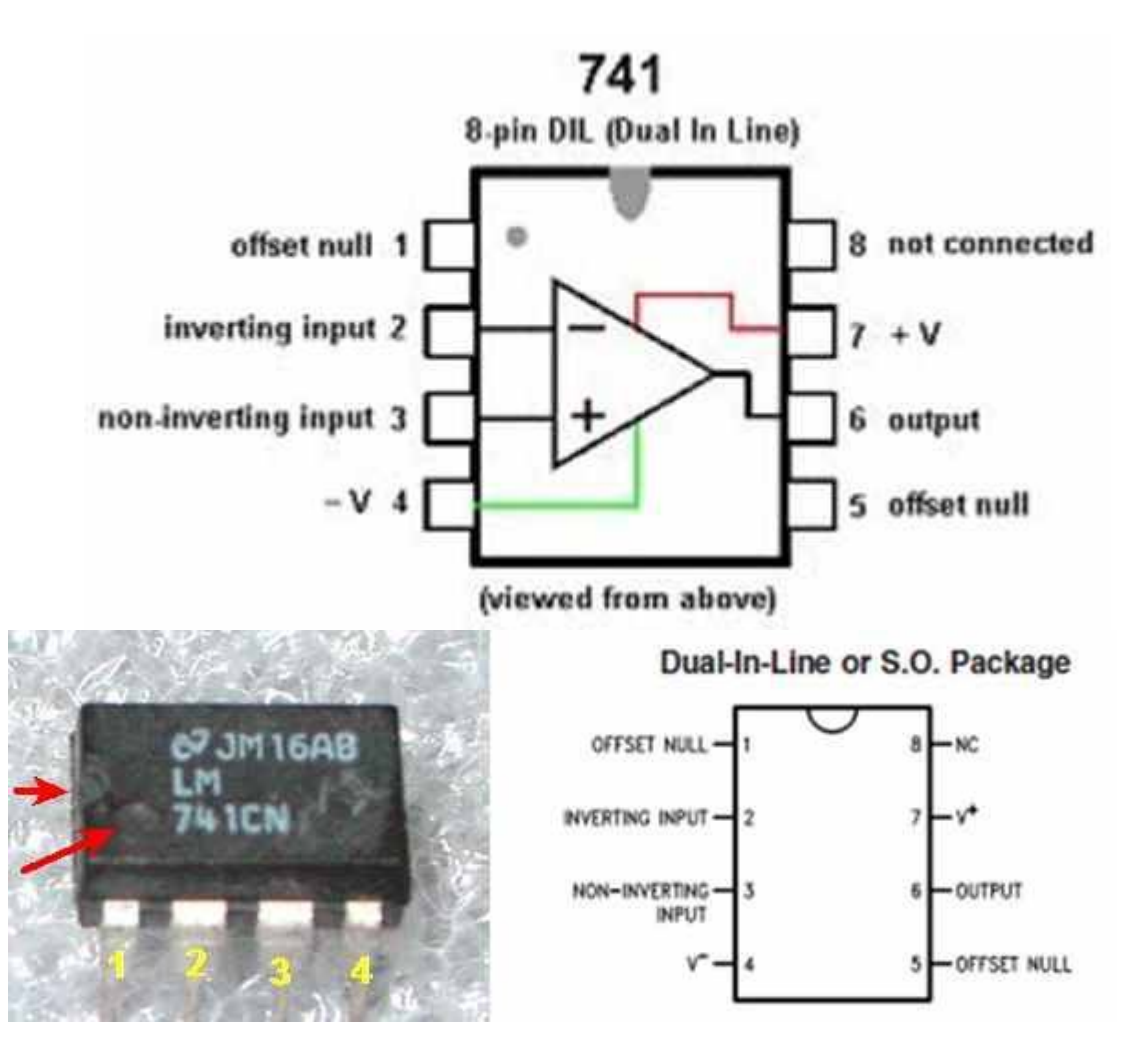

**: التعريف بوظیفة أرجل الدائرة المتكاملة**

- **. الرجل (الطرف) رقم ١ : ضبط الخرج عند الصفر**
	- **. الرجل (الطرف) رقم ٢ : المدخل العاكس**
	- **. الرجل (الطرف) رقم ٣ : المدخل الغیر عاكس**
- **. V-15الرجل (الطرف) رقم ٤ : منبع الجھد السالب ويساوى**
- **. الرجل (الطرف) رقم ٥ : ضبط الخرج عند الصفر**
- **. الرجل (الطرف) رقم ٦ : الخرج ويؤخذ منه الإشارة المكبرة**
- **. V+15الرجل (الطرف) رقم ٧ : منبع الجھد الموجب ويساوى** 
	- **. الرجل (الطرف) رقم ٨ : غیر مستخدمة**

**لتحقیق أن صفر )ويستخدم الطرفان ١ و ٥ لضبط الخرج عند الصفر فى الدخل لابد أن يقابله صفر فى الخرج ) حیث يوصل بینھما مجزىء .جھد ويوصل الطرف المنزلق للمجزء بالطرف السالب للمنبع**

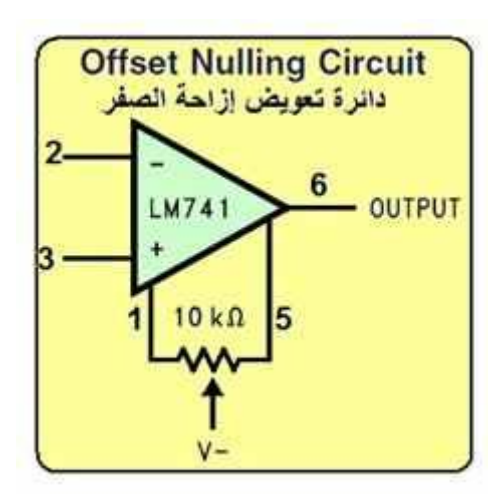

**.**

**عندما ترتفع درجة حرارة المكبر يتواجد خرج للمكبر حتى ولو لم يكن ھناك دخل على الطرفین وفى ھذه الحالة يمكن بواسطة مجزىء الجھد الوصول لخرج مساوى للصفر كما فى الشكل التالى**

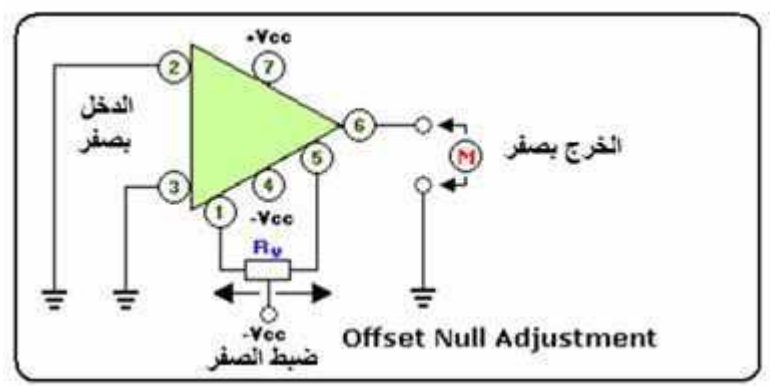

**: على الرابط 741مرجع ٤١ مشروع باستخدام مكبر العملیات** 

# **http://www.4shared.com/document/hZVfdjil/41\_Projects\_ using\_IC\_741\_OP-AM.html**

**: على الرابط**

**http://www.4shared.com/document/MSg5BVeX/Copy\_of\_ Operational\_Amplifier\_.html**

**: أھم المصطلحات الفنیة المستخدمة مع مكبرات العملیات**

**1- المعادل الدخل جھد) Input Offset Voltage (VIO : وھو الجھد الواجب تطبیقه بین المدخلین لنحصل على جھد خرج . 741Aلمكبر العملیات mV1صفرى ويساوى** 

**:Current Offset IIOInputتیار الدخل المعادل 2- وھو الفرق بین تیارات المدخلین عندما يكون الخرج فى حالة جھد , 741لمكبر العملیات nA20صفرى ويساوى** 

**: Current Bias IIBInputتیار انحیاز الدخل 3- وھو متوسط تیارات المدخلین عندما يكون الخرج فى حالة جھد . صفرى**

 **Voltage Differential Input) جھد الدخل التفاضلى (الفرقى 4- VID : . وھو فرق الجھد الأقصى بین المدخلین العاكس وغیر العاكس**

**: Av gain Loop Openكسب الجھد للدائرة المفتوحة 5- وھو النسبة بین جھد الخرج وجھد الدخل عندما تكون مقاومة الحمل 2kΩ .**

> **6- الدخل مقاومةInput Resistance Ri : . وھى المقاومة بین كل من المدخلین والأرضى**

**: Resistance Outputمقاومة الخرج 7- . وھى المقاومة بین كل من الخرج والأرضى**

```
: SR Rate Slew) معدل المیلان(التغیر 8-
وھو يساوى النسبة بین التغیر فى جھد الخرج إلى زمن ھذا التغیر
```
## **. KΩ2مساوية RLعندما تكون مقاومة الحمل**

 $GBW = A_v \times Bw$ وهو يساوي 1MH لمكبر العمليات µA741

**: BW Width Bandالنطاق العرضى للترددات 9- . وھو حدود الترددات التى يعمل عندھا المكبر باستقرار**

> **: GBWحاصل ضرب النطاق العرضى للكسب 10- : ونحصل علیه من المعادلة التالیة**

$$
S_R = \frac{\Delta V_O}{\Delta t}
$$
\n
$$
\mu A741 \approx \mu A \approx 0.5 \text{ V} / \mu S
$$

## **والجدول التالى يعقد مقارنة بین الخواص الفنیة لبعض مكبرات : العملیات**

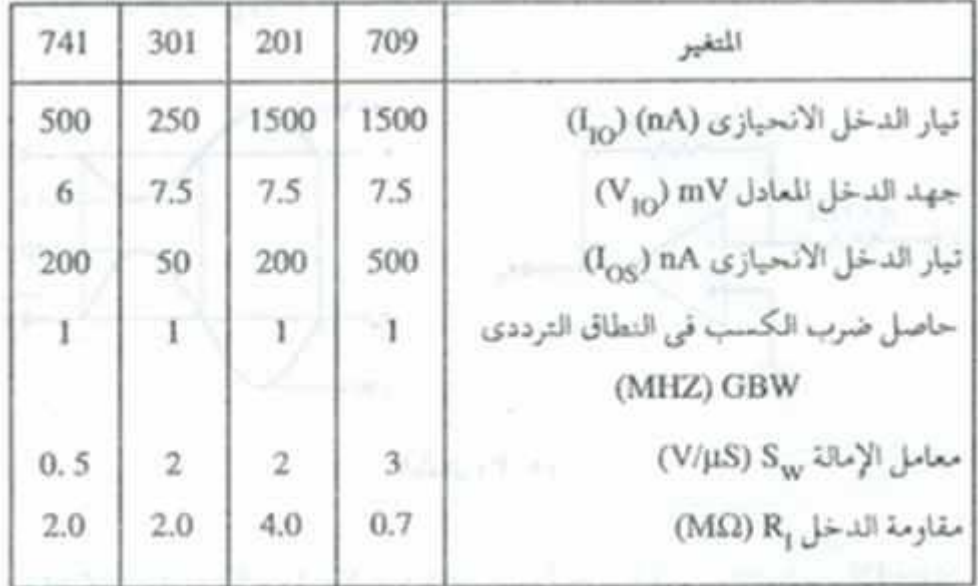

**الدوائر الأساسیة لمكبرات العملیات** 

**: 741خصائص مكبر العملیات** 

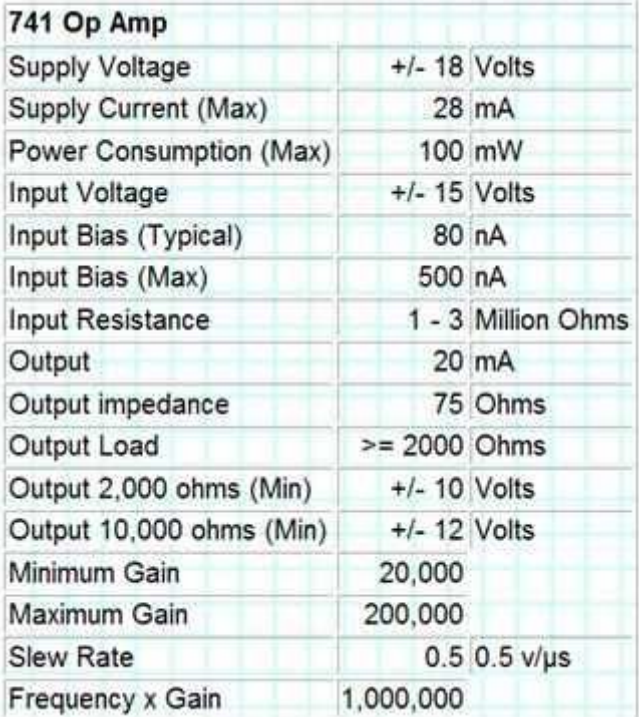

**لذا فإن 000 200حیث إن معامل تكبیر الدائرة المفتوحة لمكبرات العملیات یكون كبیرا ویصل إلى مكبرات العملیات عادة لا تستخدم فى دوائر مفتوحة ولكن تستخدم فى دوائر مغلقة ، ولكى یكون لذلك یتم توصیل مقاومة ,المكبر فى حالة استقرار فإن ھذا الغلق یتم بواسطة تغذیة خلفیة سالبة . بین الخرج والدخل السالب**

 **: تطبیقات مكبرات العملیات**

### **Amplifier Invertingالمكبر العاكس 1-**

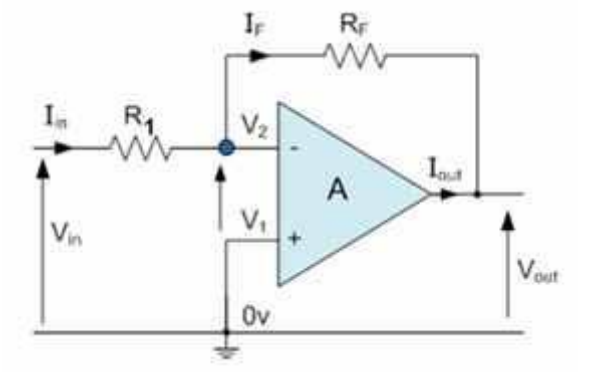

**بمقاومة التغذیة RFالشكل یعرض دائرة مكبر عملیات یعمل كمكبر عاكس . تسمى المقاومة تسمى مقاومة الدخل وھى مقاومة توالى توصل بین الطرف 1Rالعكسیة) ، أما المقاومة )الخلفیة** 

 **( السالب (-) للمكبر وإشارة الدخل المطلوب تكبیرھا ، ویكون معامل كسب الجھد ( معامل التكبیر : مساویا AV**

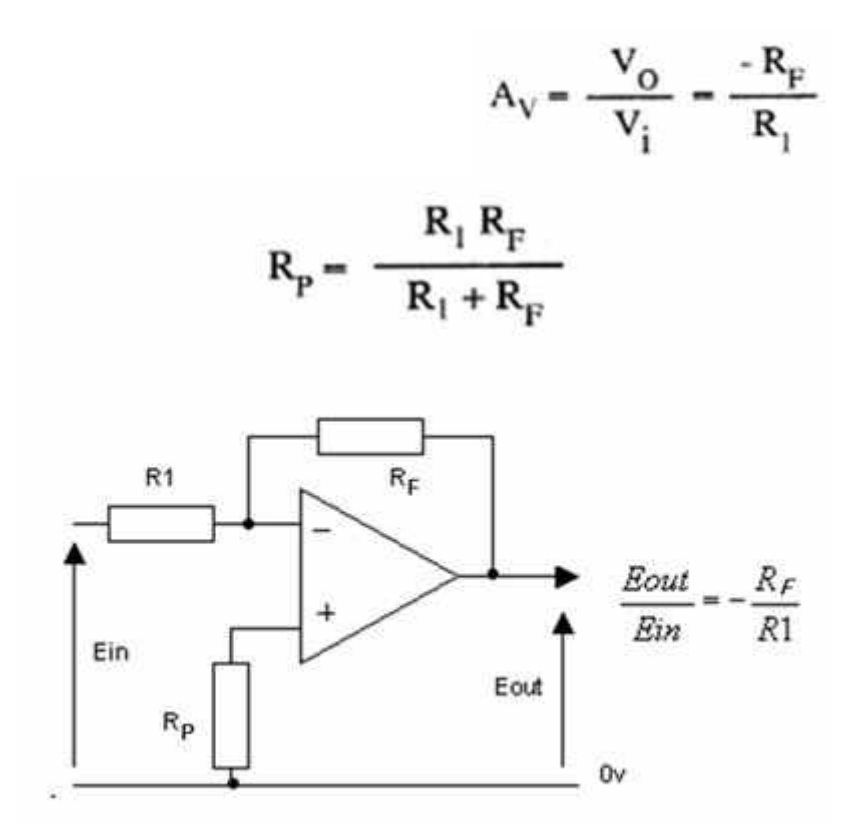

**: ولمزید من الإیضاح إلیك المثال الموضح بالشكل التالى**

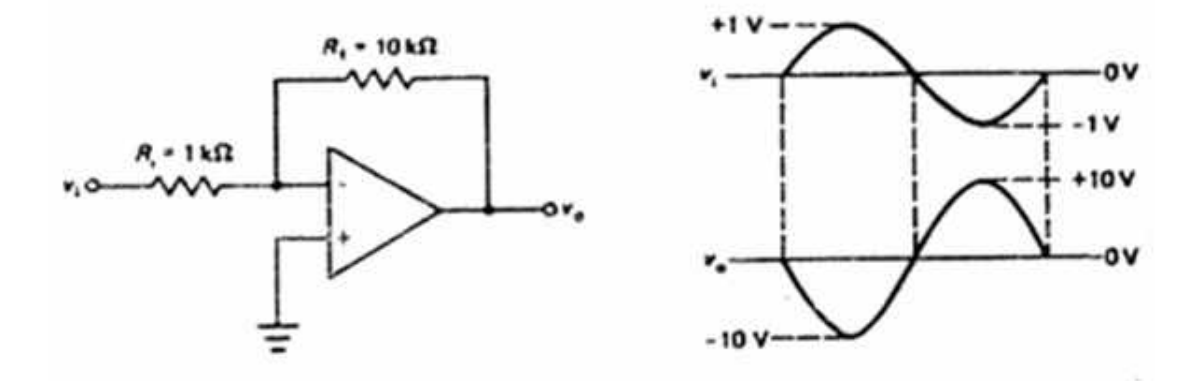

 **Voفإن إشارة الخرج V+1عبارة عن موجة جیبیة قمتھا العظمى Viفإذا كانت إشارة الدخل** 

**حیث أن معامل كسب (تكبیر) , V10وقیمتھا العظمى 1800ستكون موجة جیبیة أیضا بإزاحة** 

$$
A_V = \frac{-R_F}{R_1} = \frac{-10}{1} = -10
$$

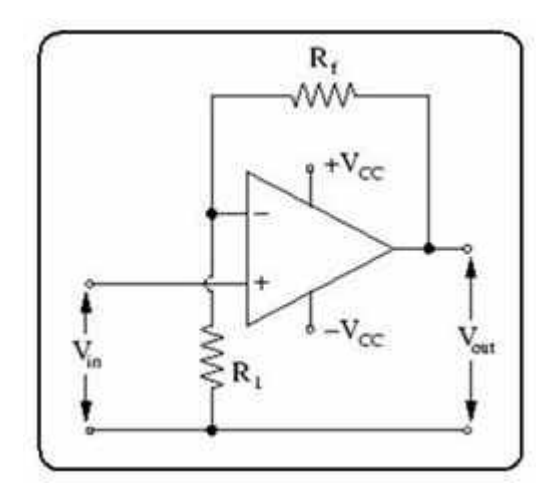

 **. الشكل السابق یعرض دائرة مكبر العملیات الذى یعمل كمكبر غیر عاكس . (+) یلاحظ أن إشارة الدخل یسمح لھا بالدخول على المدخل الغیر عاكس للمكبر : وفیما یلى معادلة كسب الجھد للمكبر الغیر عاكس**

$$
A_V = \frac{V_O}{V_i} = 1 + \frac{R_E}{R_i}
$$

 **كانت فإذاR1 = 10KΩ وRF ≈ 20KΩ فإن القیمة V1 ودخلت موجة جیبیة على المدخل الغیر عاكس وكانت القیمة العظمى لھا : تساوى Voالعظمى لجھد الخرج** 

<sub>0pamp</sub> 741(بعض المعلومات عن 741 )

اسمھ بالعربى مكبر العملیات

### ھو اى سى لھا ٨ ارجل لھا لأستخدمات متعدده

فى شرحنا ھنا نحن لن نتطرق الى ما بداخل ھذه الأى سى ولكن سنشرح ارجلھا واسكیفیھ أستخدم ھذه الأى سى فى التطبیقات المختلفھ

ھذہ ھ*ی* الأ*ی* س*ی* الرجل رقم ١ ، ٥ ٨، لا یتم توصیلھم باى شى

او الخرج output الرجل رقم ٦ ھى ال

vcc- أو ground الرجل رقم ٤ یتم توصیلھا بما بال

input inverting الرجل رقم ٢ ھى

non inverting input الرجل رقم ٣ هى ال

فعندنا ھنا مدخلان ومخرج واحد لھذه الأى سى

یعنى عندما یدخل على ھذه الرجل اشاره موجبھ سیكون الخرج بالسالب inverting معنى

ھنوضحھا أكتر فى الكلام تحت

: سننتقل ألى كیفیھ أستخدام ھذه الأى سى والتطبیقات علیھا

**inverting amplifer**

**بالأرضى input inverting nonیتم فیھ توصیل ال** 

 **invertingبینما یكون دخل الأشاره على الرجل ال** 

**كما بالرسم** 

**طیب على أى اساس انا ھعرف قد أیھ انا ھكبر أشارتى وایھ ھوه معامل التكبیر وازاى ھختار قیم المقوامات دیھ ؟؟؟**

**انا أقولك یا حج** 

**بص معایھ وركز وصلى على النبي** 

**1R2/R -= Gمعامل التكبیر فى الدایره دیھ ھوه** 

 **2Rمقسوم على مقاومھ الدخل 3Rاو نقدر نقول ھو ناتج قسمھ المقاومة التى تصل بین الدخل والخرج وھى** 

**resistance back feedملحوظھ : المقاومھ التي تصل بین الدخل والخرج تسمى** 

 **1R , 2Rعلى حسب قیم ال gainیعنى انت بتختار ال** 

**بناء علیھم زى القانون الى على الرسم 3Rوبتحدد قیمھ** 

**100 لكن خلى بالك اننا مش بنحصل على تكبیر كده وخلاص** 

**VCCانت محكوم بال** 

**VCC– و VCCازاى محكوم بال** 

**یساوى ٢٠ Gainیعنى مثلا أنت عامل** 

**عندك ھیھ ١٠ و ١٠- فولت VCCوقیمھ ال** 

**فولت 5 DCوانت مدخل لنفرض مثلا أبسط حاجھ انك مدخل** 

**ھیكون ناتج التكبیر ١٠٠ ھل معني ككده ھلاقي في الخرج فولت ؟؟؟**

**واالله والي التوفیق"""""**